## **0907726 Applied Machine Learning (Fall 2023) Midterm Exam االسم: KEY رقم التسجيل: ============================================================================ Instructions**: Time **120** min. Open book and notes exam. No internet usage. Please answer all problems in the respective shaded rectangular spaces. There are two problems. Notice that this exam has 2 CSV files that you need to copy to the working directory of your Python project. **============================================================================ P1.** The following Python code loads a dataset that has the features x1, x2, x3, and x4 and the response y. It also creates linear and SVM regressors. Complete this code to achieve the following 6 requirements. *[20 marks]* import numpy as np import pandas as pd from sklearn.linear model import LinearRegression from sklearn.svm import SVR  $f = pd.read.csv('dataset1.csv')$ lr = LinearRegression() svr = SVR(kernel="poly", degree=2) 1. Find the number of missing values for each feature and the value counts of the categorical feature. **Code print(f.info()) print(f.describe()) print(f.x4.value\_counts()) Numbers of missing values x1: 10 x2: 4 x3: 13 x4: 0 White 277**

2. Draw the scatter matrix of this dataset and find the correlation between the response y and the numerical features.

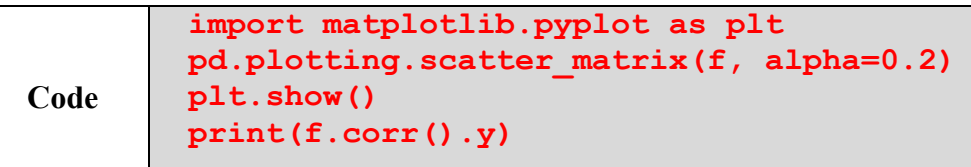

**Green 272 Black 226 Red 225**

**Value counts**

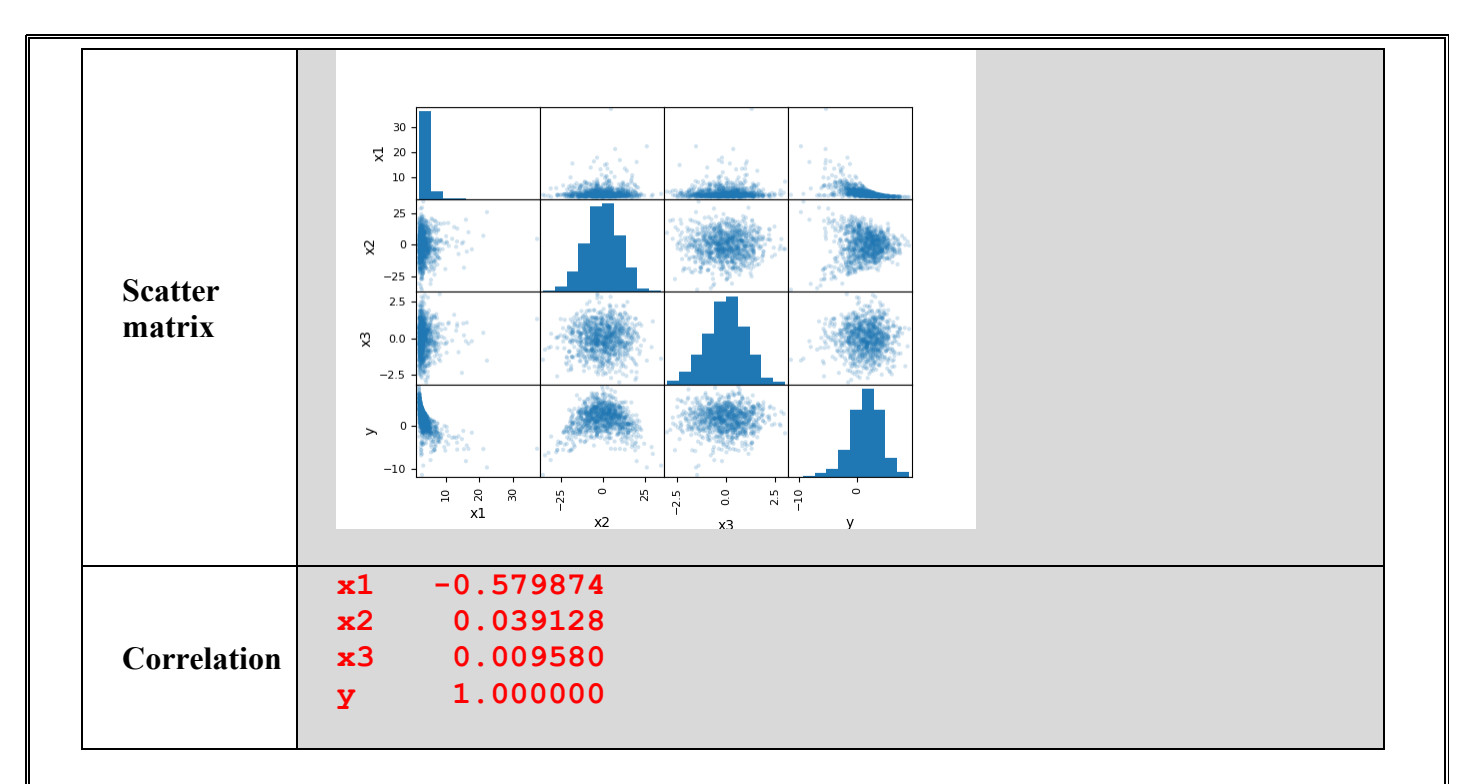

3. Drop the feature that has the smallest correlation with the response y and split the dataset to 80% train set and 20% test set.

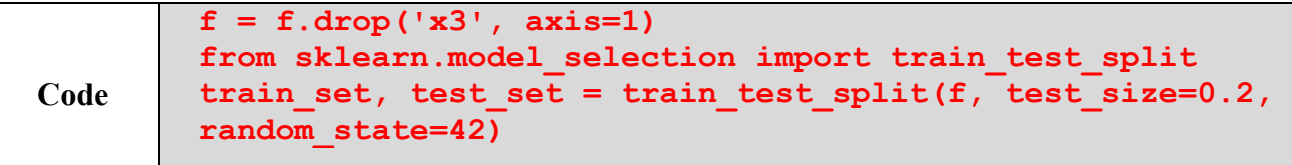

4. Prepare the features to take care of missing values, long tails, normalization, and categorical values.

```
Code
        from sklearn.impute import SimpleImputer
        imp = SimpleImputer(strategy='median')
        X num = train set[['x1', 'x2']]
        X_num = imp.fit_transform(X_num)
        X_ num[:, 0] = np.log(X_ num[:, 0])from sklearn.preprocessing import StandardScaler
        std_scalar = StandardScaler()
        X_num = std_scalar.fit_transform(X_num)
        from sklearn.preprocessing import OneHotEncoder
        enc = OneHotEncoder()
        x4 = enc.fit transform(trainset(['x4']). toarray()
```
5. Train the linear and SVR regressors on the prepared train set.

```
Code
        X train = np.c [X num, x4]
        y train = train set['y'].copy()
        lr.fit(X_train, y_train)
        svr.fit(X_train, y_train)
```
6. Evaluate the two regressors on the test set and report the two RMSEs. Remember to make the necessary preparations for the test set.

```
Code
        X num = test set[['x1', 'x2']]
        X_num = imp.transform(X_num)
        X num[:, 0] = np.log(X num[:, 0])X_num = std_scalar.transform(X_num)
        x4 = enc.fit transform(testset[['x4']]).toarray()
        X test = np.c [X num, x4]
        y test = test set['y'].copy()
        from sklearn.metrics import mean_squared_error
        yp = lr.predict(X_test)
        lr_rmse = mean_squared_error(y_test, yp, squared=False)
        print('LR RMSE = ', Ir<sup>rmse</sup>)
        yp = svr.predict(X_test)
        svr_rmse = mean_squared_error(y_test, yp, squared=False)
        print('SVR RMSE = ', svr_rmse)
RMSE
        LR RMSE = 2.1104137383338246
        SVR RMSE = 0.5575093550292866
```
**P2.** The following Python code loads a dataset that has the features x1, x2, x3, and x4 and class y. It also creates a random forest classifier. Complete this code to achieve the following 2 requirements.

*[10 marks]*

```
import pandas as pd
from sklearn.ensemble import RandomForestClassifier
from sklearn.model selection import cross val predict
from sklearn.metrics import accuracy score, confusion matrix
df = pd.read_csv('dataset2.csv')
forest clf = RandomForestClassifier(random state=42)
```
1. Examine this dataset to determine whether any data preparation is needed.

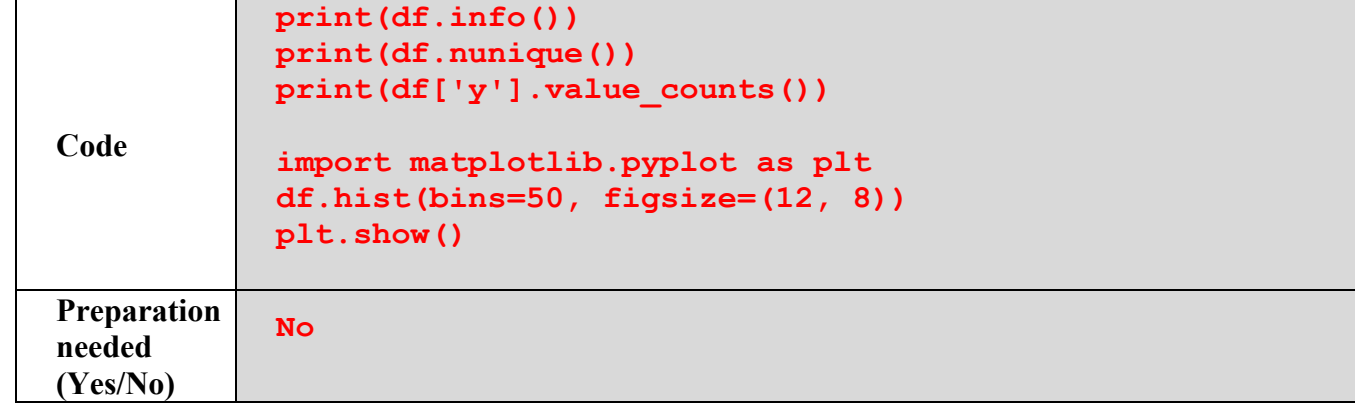

2. Using cross validation of 3 folds, evaluate the accuracy and confusion matrix of the random forest classifier on this dataset.

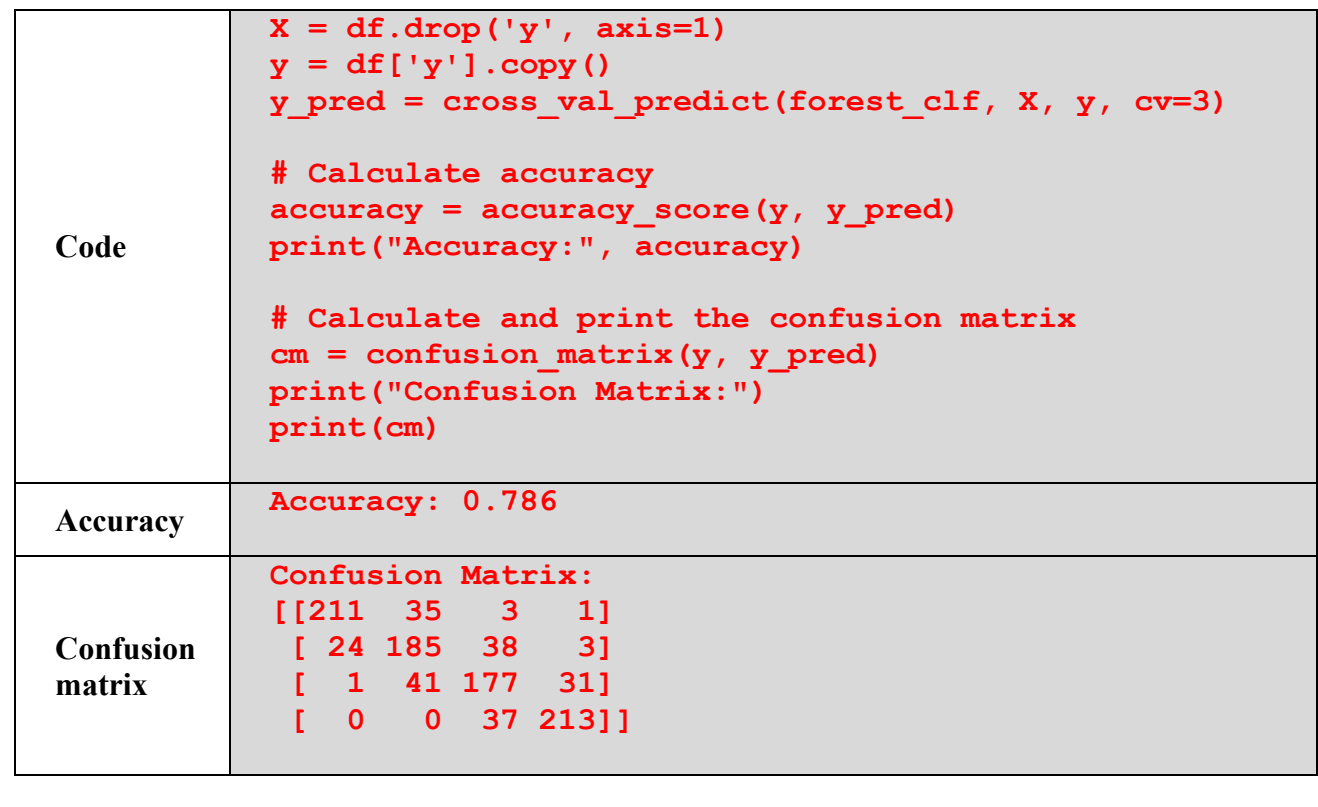

*<Good Luck>*